# Adobe Illustrator

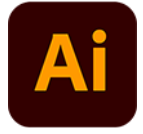

This app drives Adobe Illustrator. It allows various file format conversions. It also supports executing a custom JavaScript in Illustrator, which allows automating most of the application's functionality from within Switch.

## **Compatibility**

Adobe Illustrator CC 2014, CC 2015, CC 2015.3, CC 2017, CC 2018, CC 2019, CC 2020, CC 2021, CC 2022, CC 2023 and CC 2024.

You can configure the Adobe Illustrator app to run either the 32-bit or 64-bit version of the application, using the **Set path to application** option in the context menu of the app in the Flow elements pane. When converting from 64-bit to 32-bit, make sure that the Illustrator application is closed before setting the application path.

### **Keywords**

If you enter one of the following keywords in the Search field at the top of the Flow elements pane, the **Adobe Illustrator** app will be shown in the list:

- creative
- PDF
- EPS
- SVG

#### **Connections**

This app requires at least one incoming connection and at least one outgoing data connection.

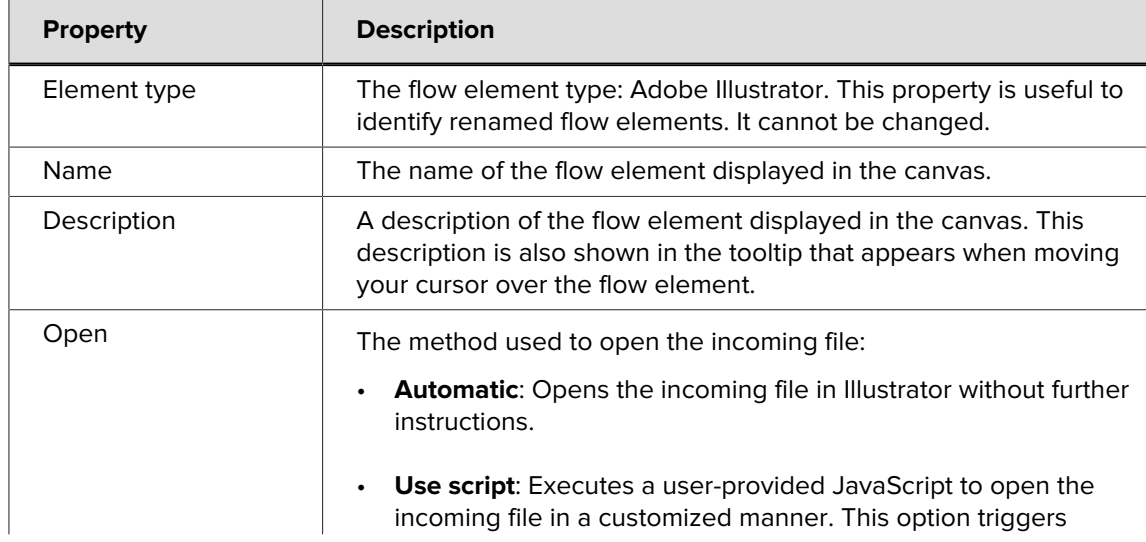

#### **Properties**

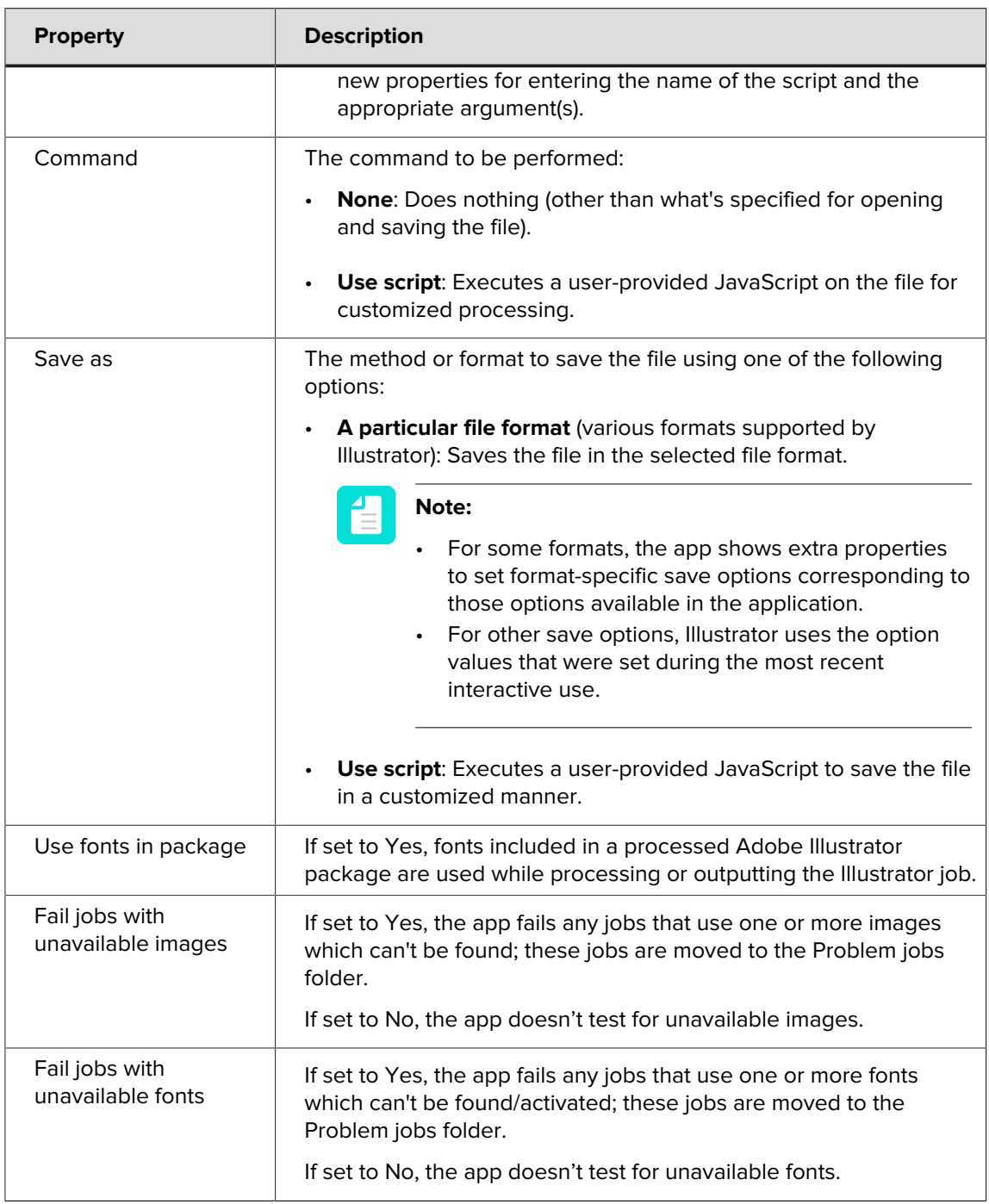